# ARRAYS

CS302 – Introduction to Programming University of Wisconsin – Madison Lecture 11

By Matthew Bernstein – matthewb@cs.wisc.edu

## Introduction To Arrays

- Let's say we need to store a bunch of values (say thousands) of the same type. For example, we want to read a long sequence of numbers and then perform some analysis on these numbers (max, min, average, mode, etc.)
- How do we this?
- Well, we could store each of the values in a variable:

```
 double val_1; 
             double val_2; 
 …. 
             double val_1000;
```
• However, this is a horrible solution…it doesn't scale

#### Introduction to Arrays

- We use arrays to store many values
- Arrays are a fundamental object in java
- The following code creates an array called "values" with room to store 10 doubles:

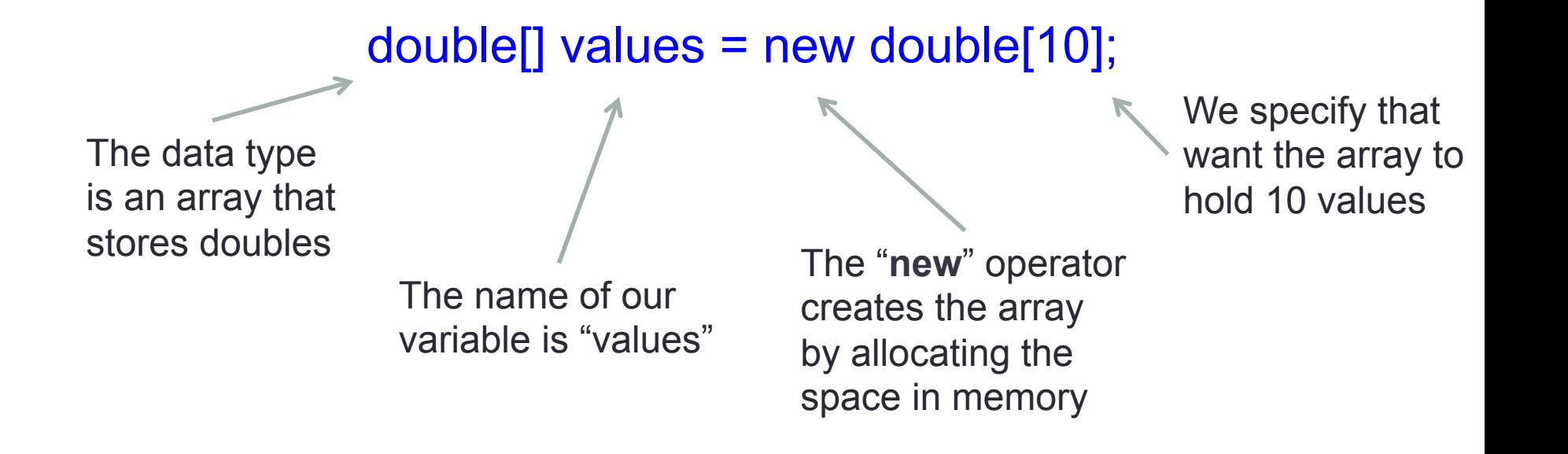

#### Alternative Ways of Creating Arrays

• We can also create an array with initial values:

```
double[] values = \{32, 3, 355, 9.564, 2.49\};
                    This creates an array 
                    that stores 5 values. 
                    These values are initialized 
                    here.
```
• When we create an array this way, we don't need the "**new**" operator. The compiler automatically counts the number of values in the curly braces.

# Accessing Values in Arrays

• Let's say we create the following array:

String[] names = {"Bob", "Lindsey", "Taylor"};

• We can access the *i*<sup>th</sup> value as follows:

#### names[i];

• The following example gets the  $0<sup>th</sup>$  value (the first value in the array):

String firstName = names[0]; // firstName = "Bob"

#### Assigning Values in Arrays

• Similarly we can assign the value at a specific index of an array:

> String[] names = new String[3];  $names[0] = "Bob";$  names[1] = "Lindsey";  $names[2] = "Taylor";$

#### Trying to Access Array at Invalid Index

- This is a common run-time error that will cause your program to crash with a **bounds error**.
- For example you create an array with 3 values:

String[] names = {"Bob", "Lindsey", "Taylor"};

• And you try to access the  $4<sup>th</sup>$  value (index 3):

names[3]

# Another Common Error

- Your declaration and initialization must be consistent.
- The following example is WRONG:

double $\lceil$  data = new int $\lceil 10 \rceil$ ;

#### Arrays – Their Lengths are Fixed

- Array's lengths are FIXED
- Let's say you create an array that can store 10 values and you would like to allow your array to grow to store more values…unfortunately you cannot do this
- In order to "grow" an array, you would have to create a new, larger array and copy all elements from your previous array to this new array (We will show how to do this later)

# The ".length" Field

- We can find the length of an array by accessing the array's "length" field
- Example:

 $int[]$  arr = new int[10]; int  $x = arr.length$ ; // This is 10

#### Array Variables are References

• When you declare an array variable, the variable itself does not store any values. Rather, the variable points to the location in memory where the values are stored:

 $int[] values = {1, 2, 3, 4, 5};$ 

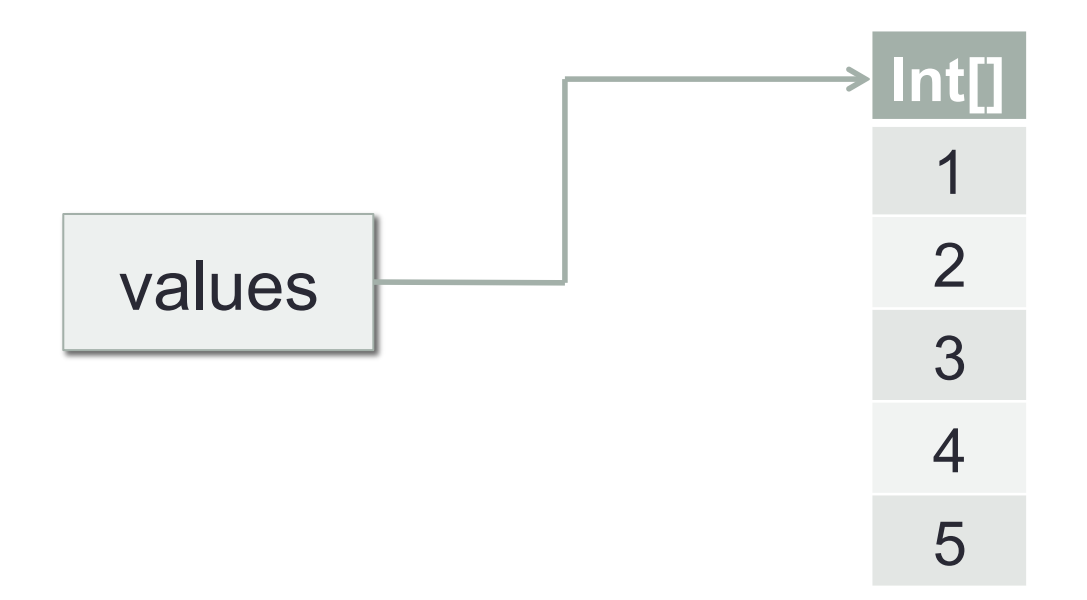

# Copying Array Variables

• If we assign an array variable to another array variable, we are actually assigning the reference from the first variable to the second:

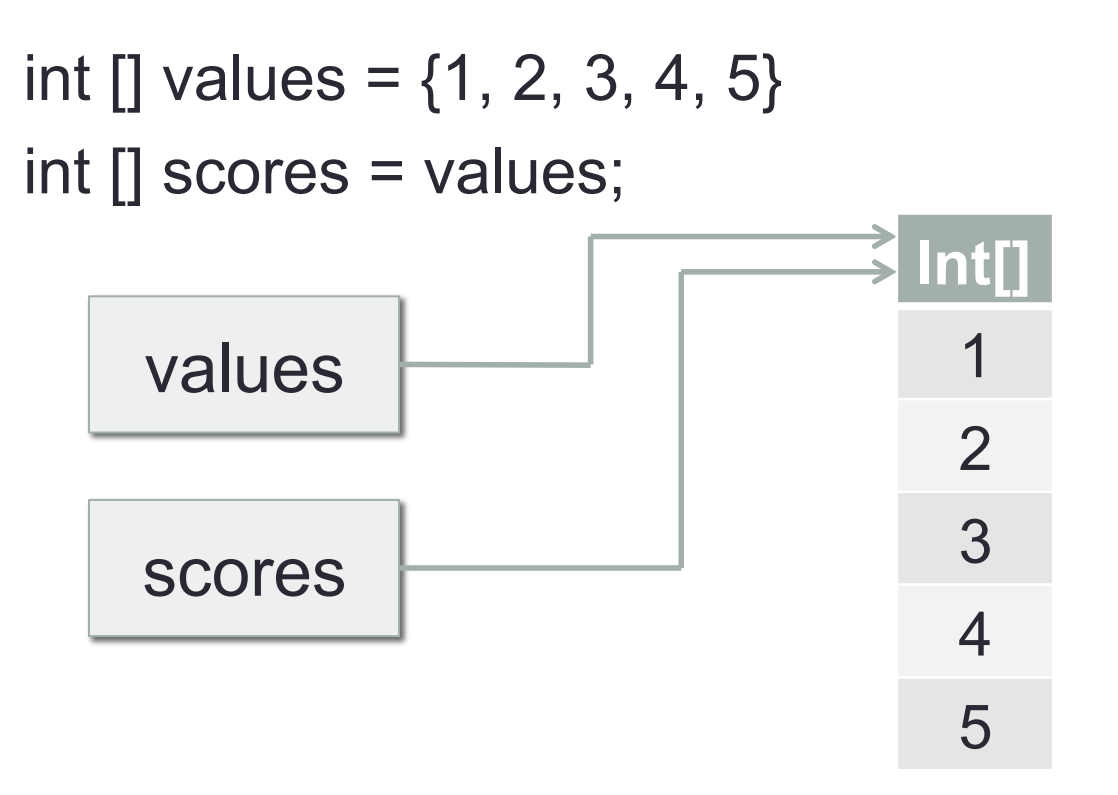

#### **Example**

• What will the following code print to the console?

```
int[] values = \{1, 2, 3, 4, 5\};
```
int[] scores = values;

values[ $3$ ] = 6;

System.out.println( scores[3] );

# Partially Filled Arrays

- Remember we cannot change the size of an array after it is initialized. However, what if we don't know how large to make our array when we initialize it?
- We can create a large array (larger than we think we'll need) and partially fill this array
- However, we'll need to keep track of how full the array is at any point. Thus, we keep a **companion variable** that tells us how full it is.

# Partially Filled Arrays - Example

• Partially Filling an array:

```
Scanner in = new Scanner(System.in);
```

```
double[] values = new double[1000]; 
int currentSize = 0; 
while ( in.hasNextDouble() ) 
{ 
        if (currentSize < values.length) 
\{ values[currentSize] = in.nextDouble(); 
                currentSize++; 
 } 
}
```
### Processing a Partially Filled Array

• Instead of iterating over the entire array, we iterate only over the part of the array that is filled:

```
for (int i = 0; i < current Size; i + +)
{ 
        System.out.println( values[i] );
}
```
#### The Enhanced "for" Loop

• As we've seen, it is common that we will need to process all of the contents of an array. To do this, we used the following:

```
for (int i = 0; i < values.length; i ++)
\{ // Process values[i] 
 }
```
• The Enhanced "for" loop provides an easier way of doing this:

```
 for (double element : values) 
\{ // Process each element of values 
 }
```
# The Enhanced "for" Loop

• How it works:

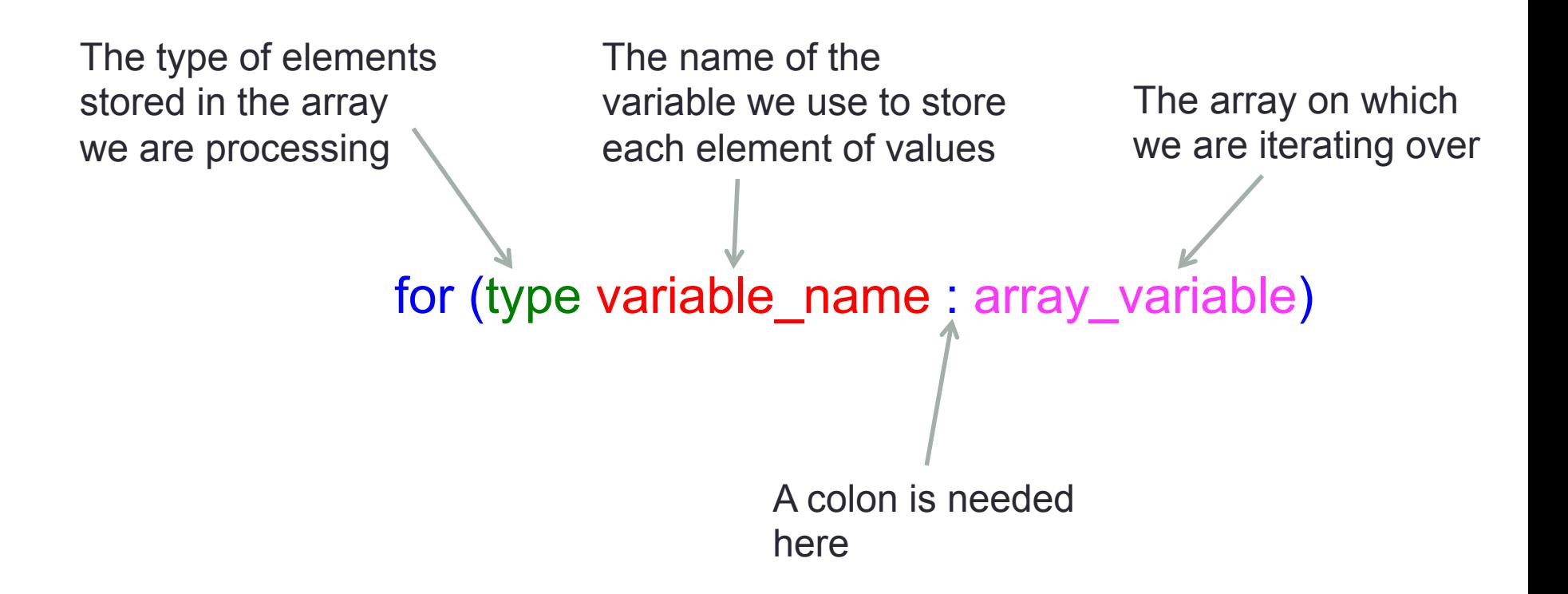

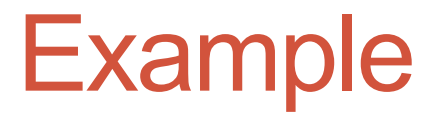

double[] values =  $\{1.0, 2.0, 3.0, 4.0, 5.0\}$ ;

 for (double v : values)  $\{$  System.out.println(v); }

# Programming Exercise

- Write a program that allows a user to enter a sequence of integers. The program should prompt the user for the number of integers the user will input and then will allow the user to input exactly that many values.
- The program should store these values in an array
- The program should then process the array and compute the mean, median, and mode.

# Calculating Median

- We need to sort our array
- How do we do this?
- We need a sorting algorithm:
	- There are several algorithms for sorting a list which you will cover in data structure and algorithms courses.
	- We will cover the most basic algorithm: **Bubble Sort**

# Calculate Mode

- **Do this on your own as a programming exercise**
- **Idea** 
	- Iterate through our array. Keep a count for the element with the highest number of appearances.

# Cool CS Link of the Day

- Karl Sim's Evolved Creatures: Using a super-computer to simulate evolution
- http://www.youtube.com/watch?v=JBgG\_VSP7f8

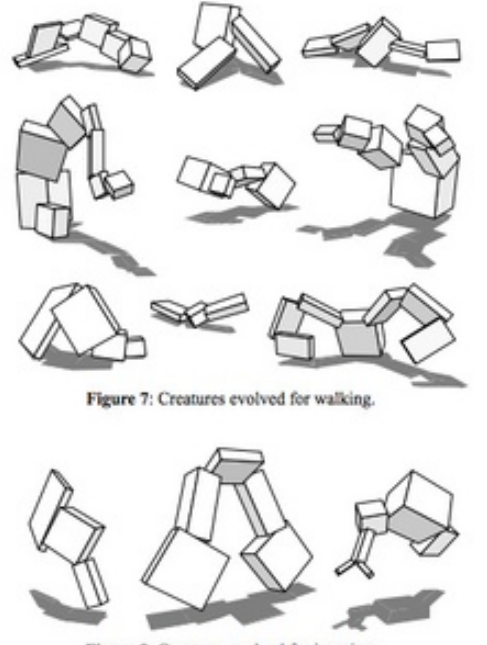

Figure 8: Creatures evolved for jumping